# מפה ולוחות זמנים של קו 142<sup>1</sup>

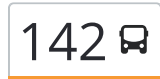

## באר שבע $\leftarrow$ רמת הנגב  $\left\lfloor 142\right\rfloor$

לקו 142 באר שבע←רמת הנגב יש מסלול אחד. שעות הפעילות בימי חול הן: )1( באר שבע←רמת הנגב: 07:35 - 19:00 אפליקציית Moovit עוזרת למצוא את התחנה הקרובה ביותר של קו 142 וכדי לדעת מתי יגיע קו 142

#### **כיוון: באר שבע←רמת הנגב** 31 תחנות

צפייה בלוחות [הזמנים](https://moovitapp.com/israel-1/lines/142/595186/2350430/he?ref=2&poiType=line&customerId=4908&af_sub8=%2Findex%2Fhe%2Fline-pdf-Israel-1-10-595186&utm_source=line_pdf&utm_medium=organic&utm_term=%D7%91%D7%90%D7%A8%20%D7%A9%D7%91%D7%A2%E2%80%8E%E2%86%90%E2%80%8F%D7%A8%D7%9E%D7%AA%20%D7%94%D7%A0%D7%92%D7%91) של הקו

ת.מרכזית באר שבע/רציפים בינעירוני

השוק העירוני/שדרות דוד חכם

סינמה סיטי/שדרות דוד חכם

צומת יצחק מצליח

אזור תעשיה עמק שרה

ישפרו פלאנט/דרך אילת

צומת מחנה נתן

צומת אוהלי קידר

צומת אוהלים (הנוקדים)

צומת נאות חובב

צומת הנגב

מחנה אריאל שרון/כביש 40

צומת משאבי שדה

צומת משאבים

מועצה אזורית רמת הנגב

צומת טללים

רוח מדבר

תחנה חקלאית נסיונית

אשלים מרכז

צומת אשלים

צומת שיבטה

מחנה שבטה

### **לוחות זמנים של קו 142**

לוח זמנים של קו באר שבע←רמת הנגב

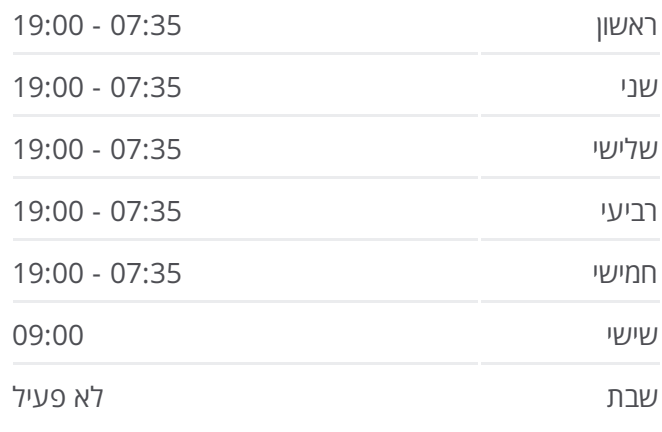

**מידע על קו 142 כיוון:** באר שבע←רמת הנגב **תחנות:** 31 **משך הנסיעה:** 90 דק׳ **התחנות שבהן עובר הקו:**

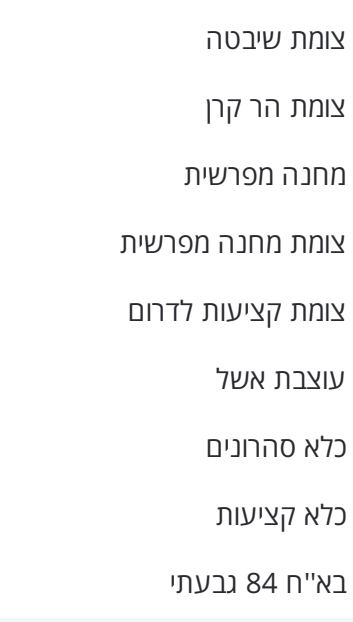

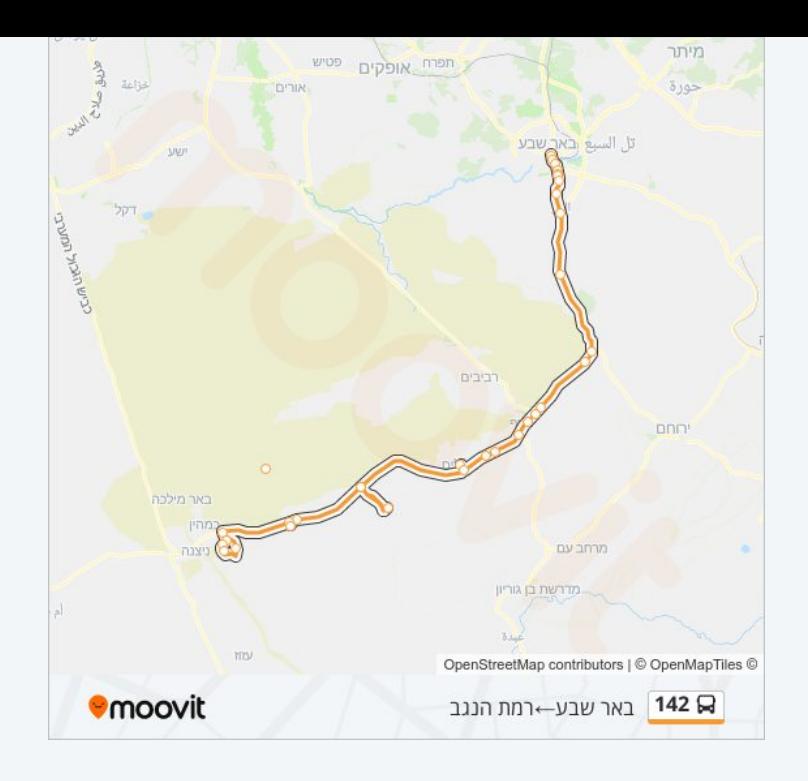

לוחות זמנים ומפה של קו 142 זמינים להורדה גם בגרסת PDF באתר האינטרנט שלנו: moovitapp.com. היעזר ב<u>[אפליקציית](https://moovitapp.com/israel-1/lines/142/595186/2350430/he?ref=2&poiType=line&customerId=4908&af_sub8=%2Findex%2Fhe%2Fline-pdf-Israel-1-10-595186&utm_source=line_pdf&utm_medium=organic&utm_term=%D7%91%D7%90%D7%A8%20%D7%A9%D7%91%D7%A2%E2%80%8E%E2%86%90%E2%80%8F%D7%A8%D7%9E%D7%AA%20%D7%94%D7%A0%D7%92%D7%91) Moovit </u>כדי לצפות בזמני ההגעה בזמן אמת של אוטובוסים, לוחות זמנים של הרכבות או הרכבות התחתיות וכדי לקבל הנחיות מסלול, צעד אחר צעד, לכל סוגי התחבורה הציבורית בישראל.

אודות [Moovit](https://moovit.com/he/about-us-he/?utm_source=line_pdf&utm_medium=organic&utm_term=%D7%91%D7%90%D7%A8%20%D7%A9%D7%91%D7%A2%E2%80%8E%E2%86%90%E2%80%8F%D7%A8%D7%9E%D7%AA%20%D7%94%D7%A0%D7%92%D7%91) [פתרונות](https://moovit.com/he/maas-solutions-he/?utm_source=line_pdf&utm_medium=organic&utm_term=%D7%91%D7%90%D7%A8%20%D7%A9%D7%91%D7%A2%E2%80%8E%E2%86%90%E2%80%8F%D7%A8%D7%9E%D7%AA%20%D7%94%D7%A0%D7%92%D7%91) MaaS מדינות [נתמכות](https://moovitapp.com/index/he/%D7%AA%D7%97%D7%91%D7%95%D7%A8%D7%94_%D7%A6%D7%99%D7%91%D7%95%D7%A8%D7%99%D7%AA-countries?utm_source=line_pdf&utm_medium=organic&utm_term=%D7%91%D7%90%D7%A8%20%D7%A9%D7%91%D7%A2%E2%80%8E%E2%86%90%E2%80%8F%D7%A8%D7%9E%D7%AA%20%D7%94%D7%A0%D7%92%D7%91) קהילת [העורכים](https://editor.moovitapp.com/web/community?campaign=line_pdf&utm_source=line_pdf&utm_medium=organic&utm_term=%D7%91%D7%90%D7%A8%20%D7%A9%D7%91%D7%A2%E2%80%8E%E2%86%90%E2%80%8F%D7%A8%D7%9E%D7%AA%20%D7%94%D7%A0%D7%92%D7%91&lang=he)

כל הזכויות שמורות - 2024 Moovit©

#### **בדיקת שעות ההגעה בזמן אמת**

See Play (Coogle Play) Coogle Play (CApp Store)